## Transformationen - Bildfolge:

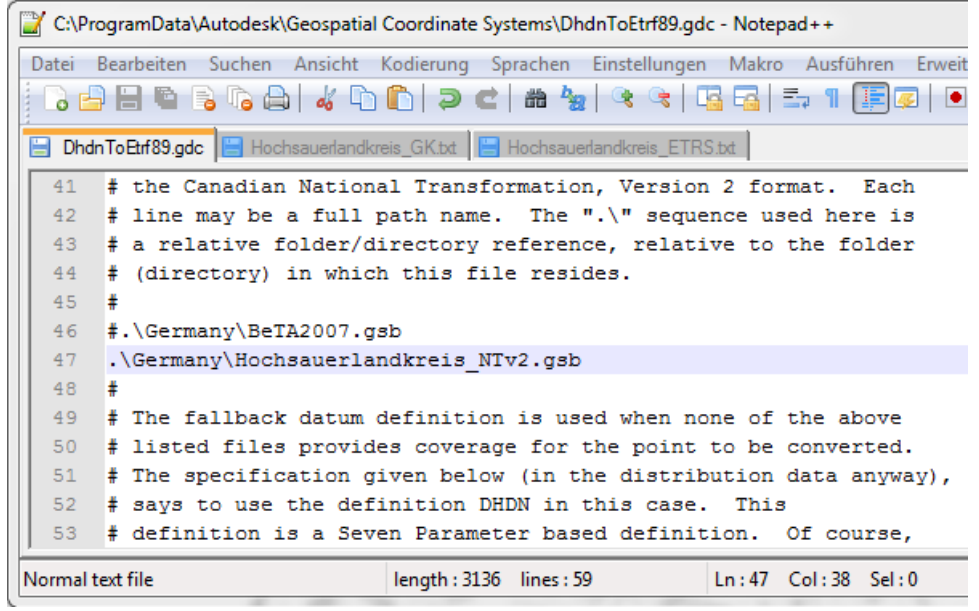

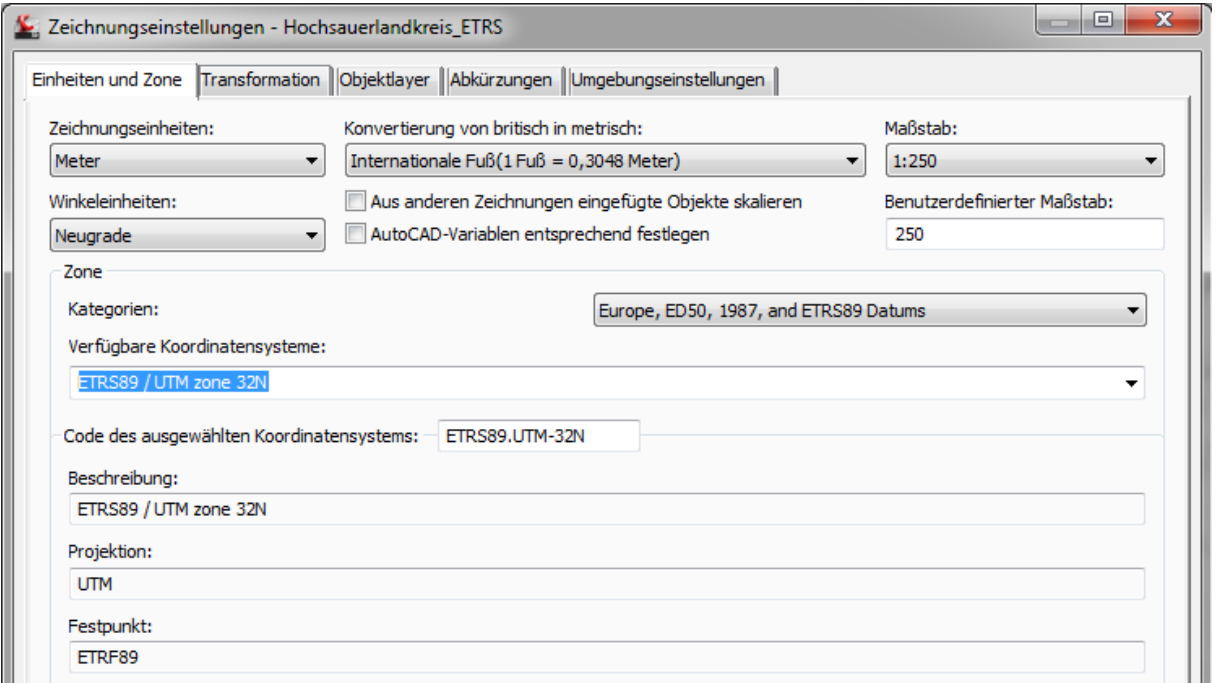

u

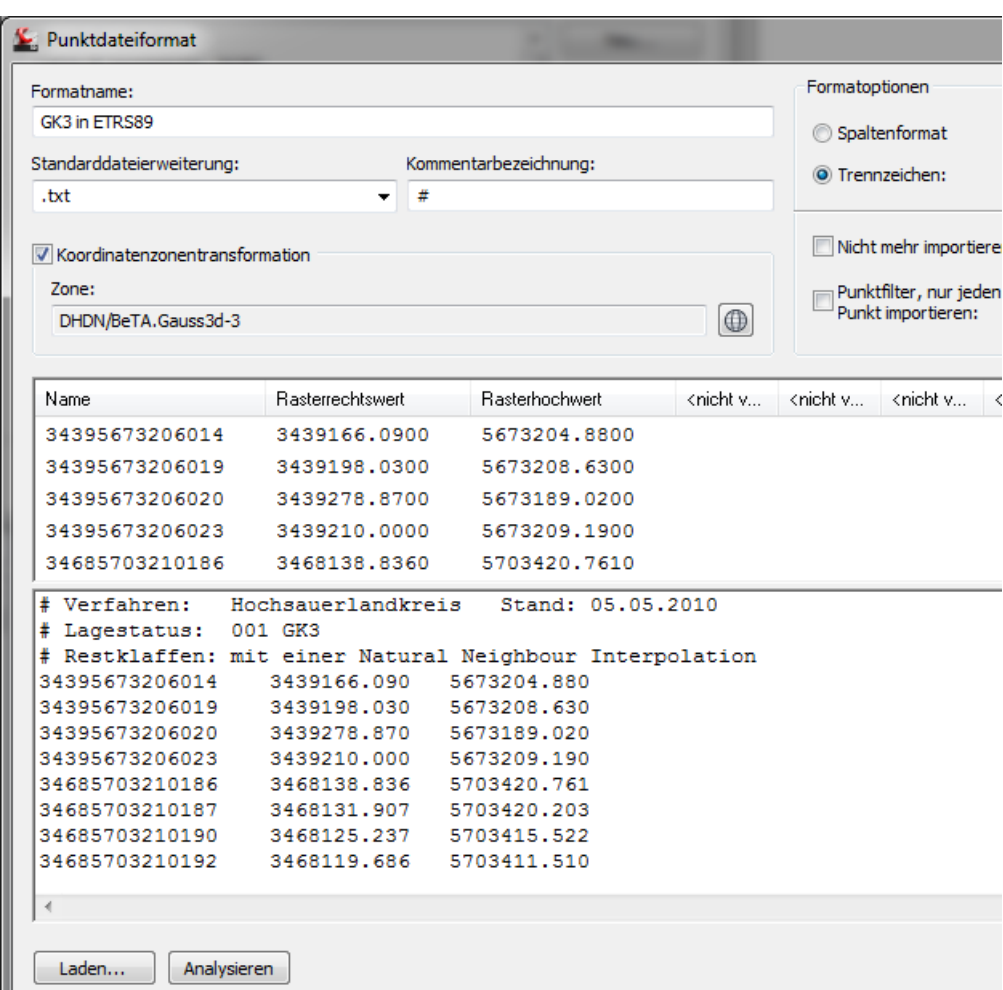

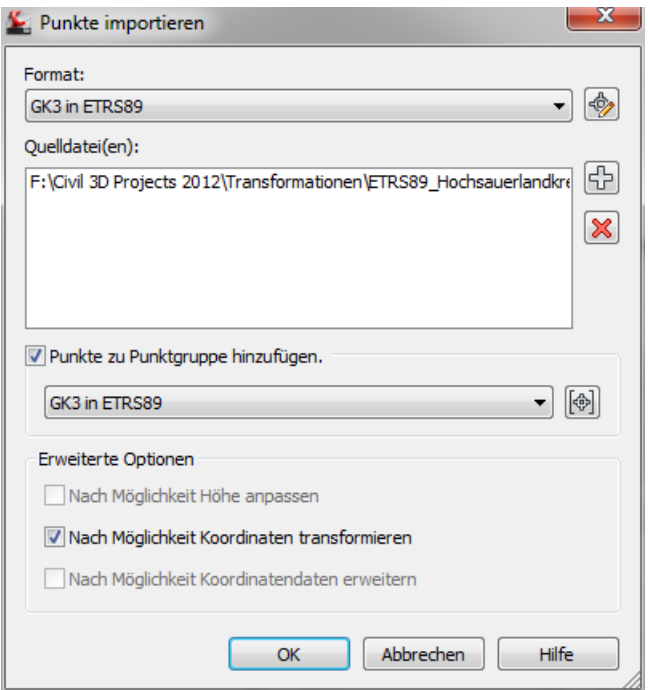

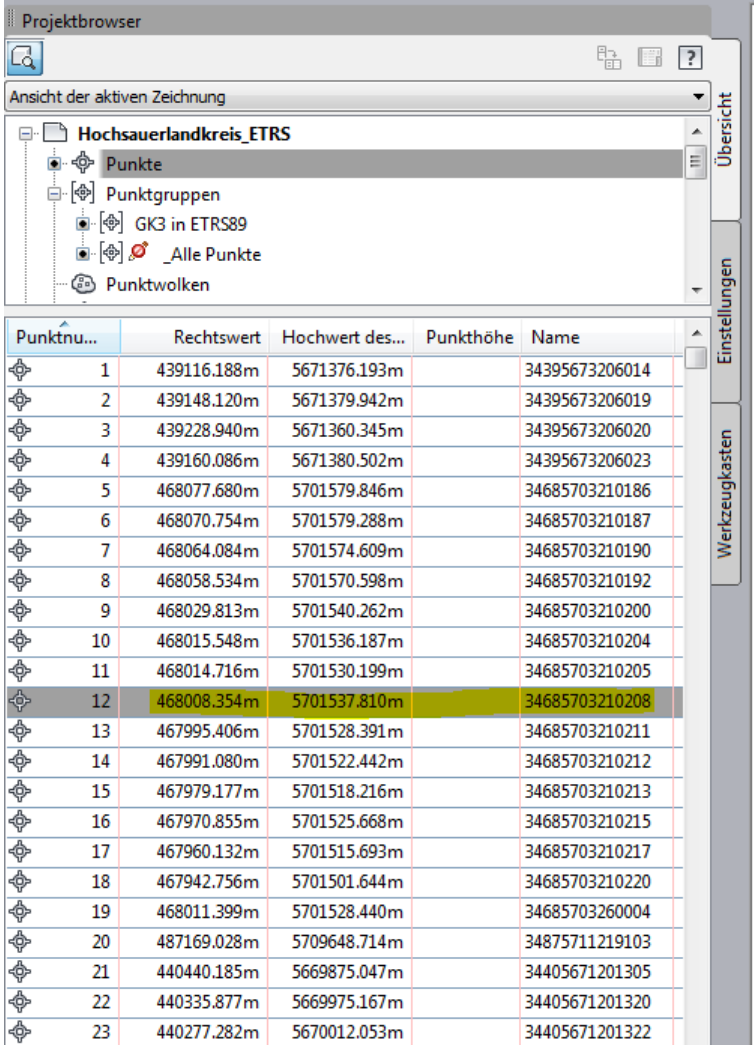

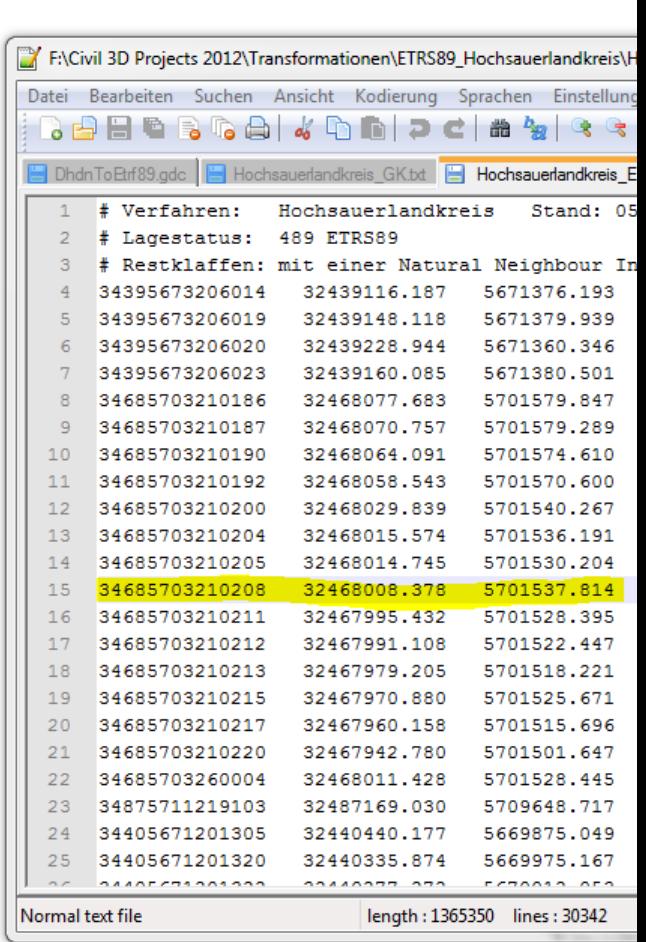

ď.

Ende.